インターネット (4) (4→5版) 修正履歴

| P               | 章−節     | 項 | 箇所                       | 内容                                                                                                    |
|-----------------|---------|---|--------------------------|----------------------------------------------------------------------------------------------------|
| 全体              |         |   | ヘッダー                     | (Chrome 版)を削除<br>IE 版はなしにしたので                                                                                                    |
| $\overline{2}$  | 2章      |   | 27 行目                    | 本書→本章                                                                                                    |
| $\overline{2}$  | 2章      |   | 最終行                      | 新規追加                                                                                                    |
| $\overline{4}$  | $2 - 3$ |   | $\bigcirc$               | キャプチャ変更(画面が変わっていた)                                                                                                    |
| $\overline{4}$  | $2 - 3$ |   | $\circled{3}$            | キャプチャ変更(画面が変わっていた)                                                                                                    |
| $\overline{4}$  | $2 - 3$ |   | 4                        | キャプチャ変更(画面が変わっていた)                                                                                                    |
| $5\overline{)}$ | $2 - 3$ |   | $\circledS$              | キャプチャ変更(画面が変わっていた)                                                                                                    |
| $6\overline{6}$ | $2 - 3$ |   | $\circledR$              | キャプチャ変更(画面が変わっていた)                                                                                                    |
| $6\phantom{1}6$ | $2 - 3$ |   | $\circledR$              | 文言が変わっていた(試す→開始する)の<br>で、今後のことも踏まえて、「図の箇所」に変<br>更した。                                                                                                    |
| 6               | $2 - 3$ |   | $\circled{1}$            | キャプチャ変更(画面が変わっていた)<br><mark>ようこその画面は表示されませんでした。</mark>                                                                                                    |
| $\overline{7}$  | $2 - 4$ |   | $\left( \bigcap \right)$ | キャプチャ変更<br>元の①は必要なくなったので次項から番号<br>繰り上がります。<br>(変更前)<br>O<br>* VO * @ !<br>初日さん<br>アカウント&リスト -<br>返品もこちら<br><b>注文履歴</b><br>$Q_{\parallel}$<br>$\bullet$<br>$\mathbf{y}_{n-k}$<br>ング マイストア<br>プライム会員特典 対象の映画・TV番組見放題<br>-&サイバーマンデー<br>$\mathcal{M}$ $\mathcal{M}$ $\mathcal{M}$ $\mathcal{M}$ $\mathcal{M}$<br>か日99円<br>1 [今すぐ確認プライム] をポイントします。 |
| $\overline{7}$  | $2 - 4$ |   | $\circled{2}$            | キャプチャ変更(画面が変わっていた)                                                                                                    |
| $7\phantom{.0}$ | $2 - 4$ |   | $\circled{3}$            | <u> キャプチャ変更 (プライムの表示が変わって</u><br>いる)                                                                                                    |
| $\overline{7}$  | $2 - 4$ |   | $\circled{3}$            | 文字が読めないのでトリミングした                                                                                                    |
| 8               | $2 - 4$ |   | $\bigcirc$               | <u> キャプチャ変更 (プライムの表示が変わって</u><br>いる)                                                                                                    |
| 8               | $2 - 4$ |   | 4青枠                      | 追加しました。                                                                                                    |
| 8               | $2 - 4$ |   | $\circledS$              | <del>キャプチャ変更(4)の流れで)</del>                                                                                                    |
| 8               | $2 - 4$ |   | 5と6の<br>青枠               | CM の枠が⑤と⑥両方にあるので、どちらか<br>1つでもいいのではないでしょうか。<br>6を削除して、文章を合体しました。                                                                                                    |

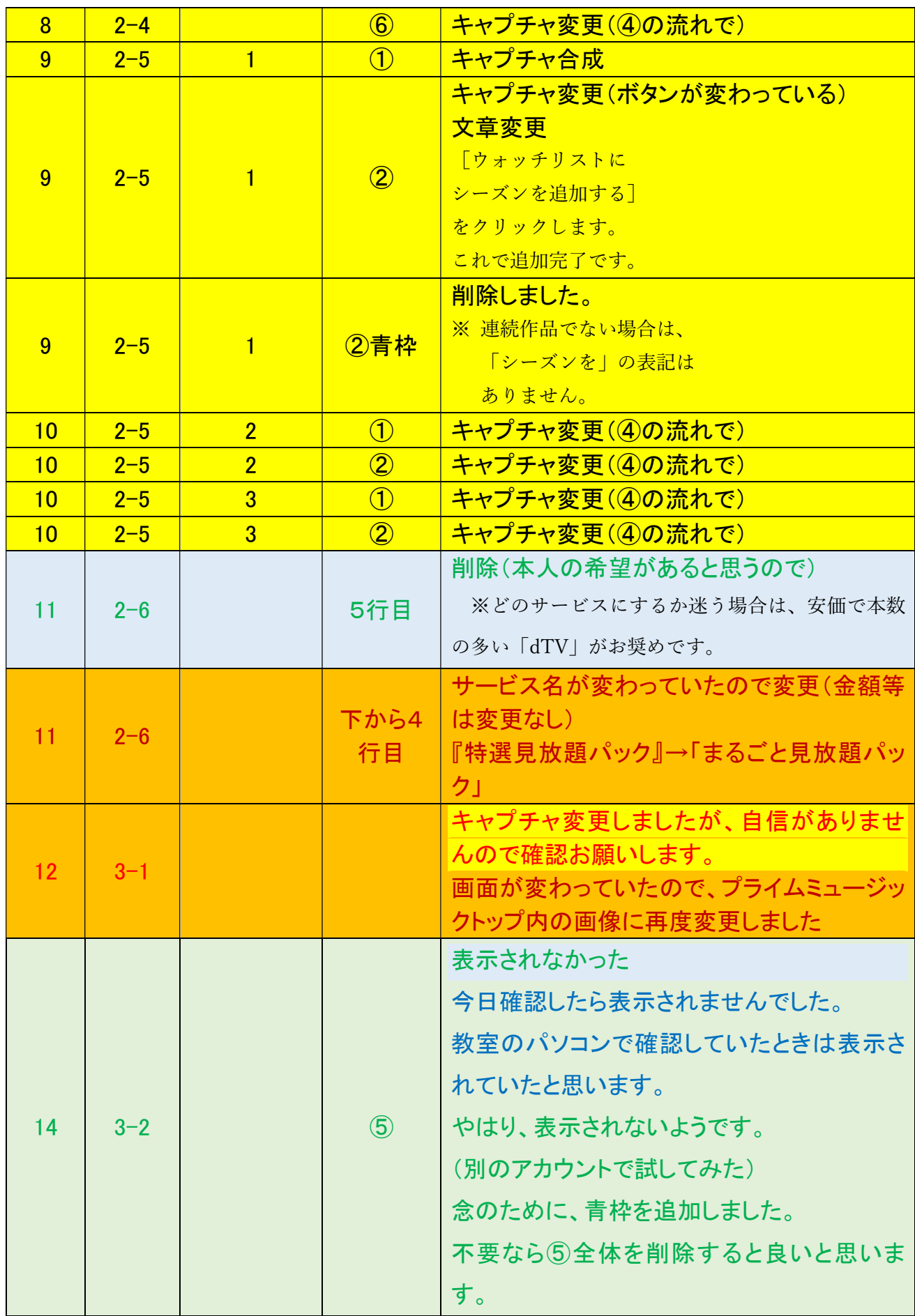

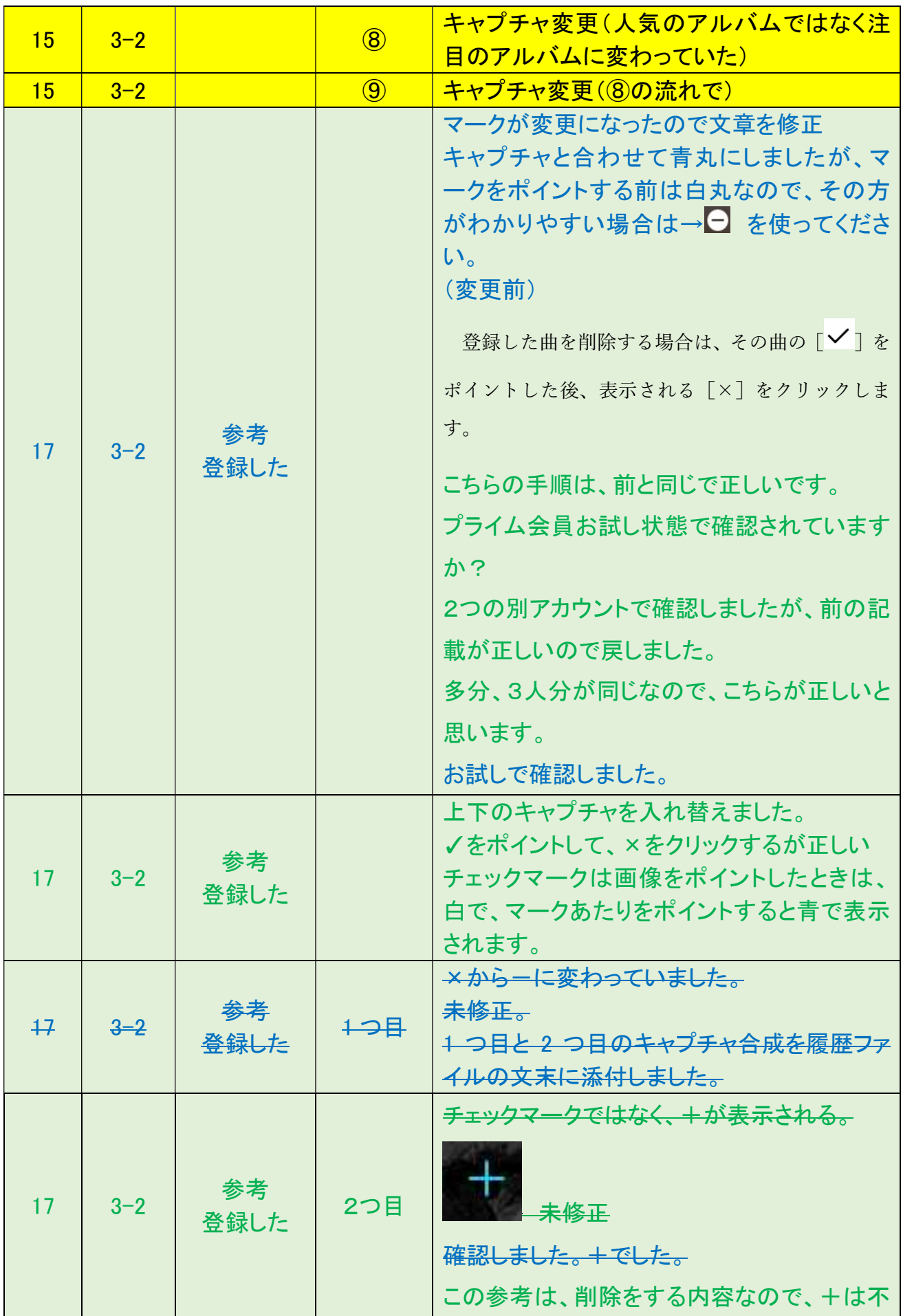

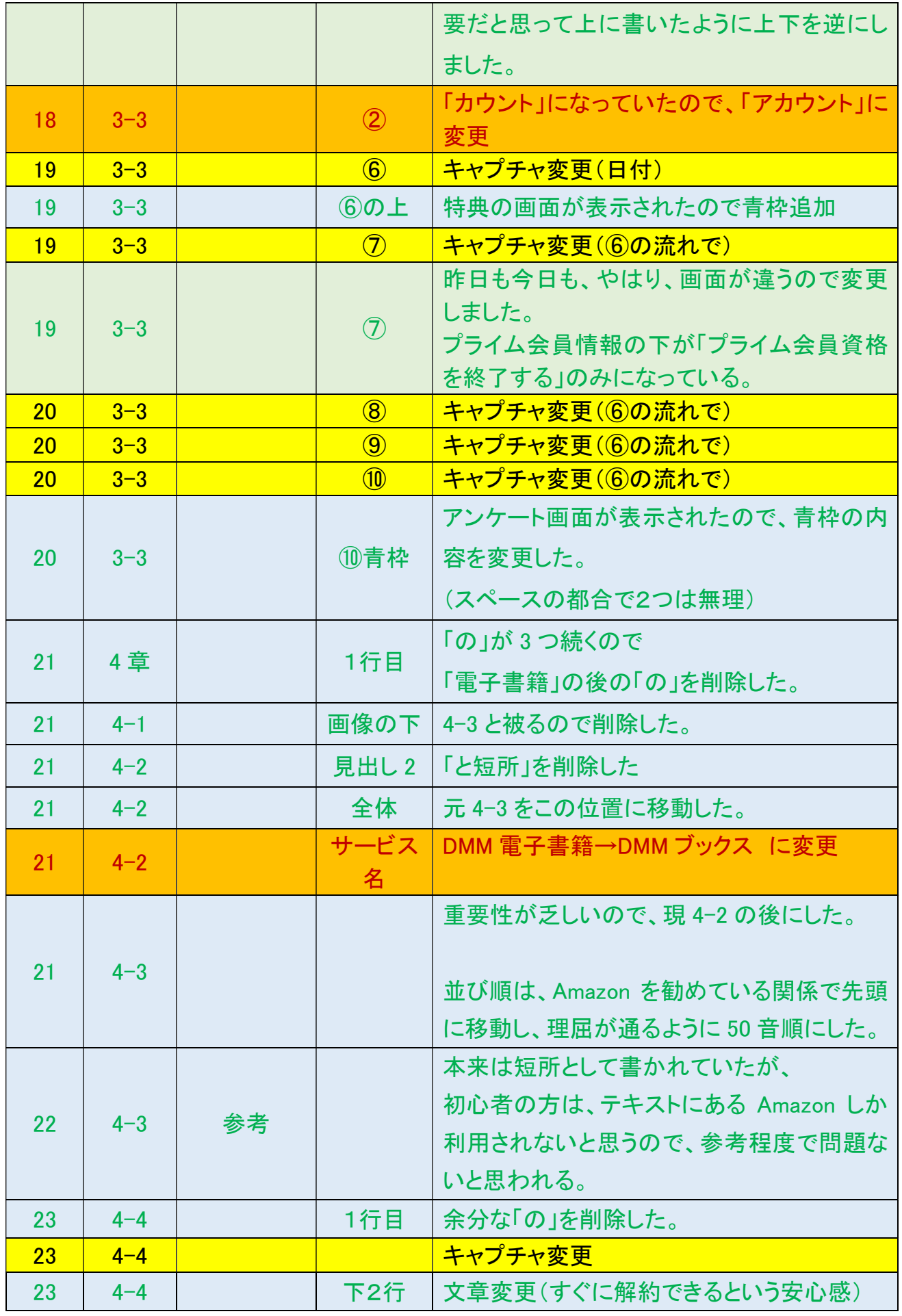

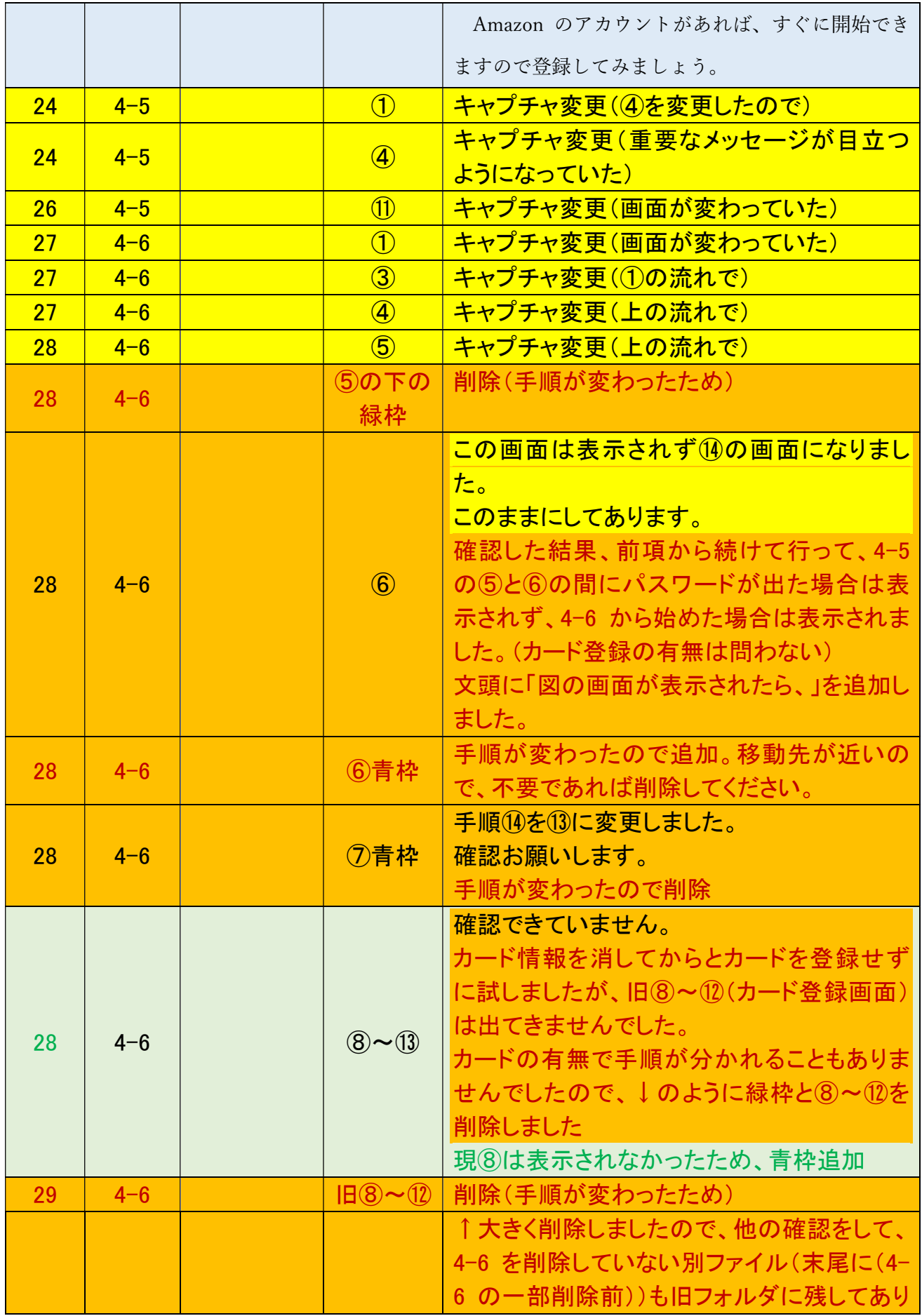

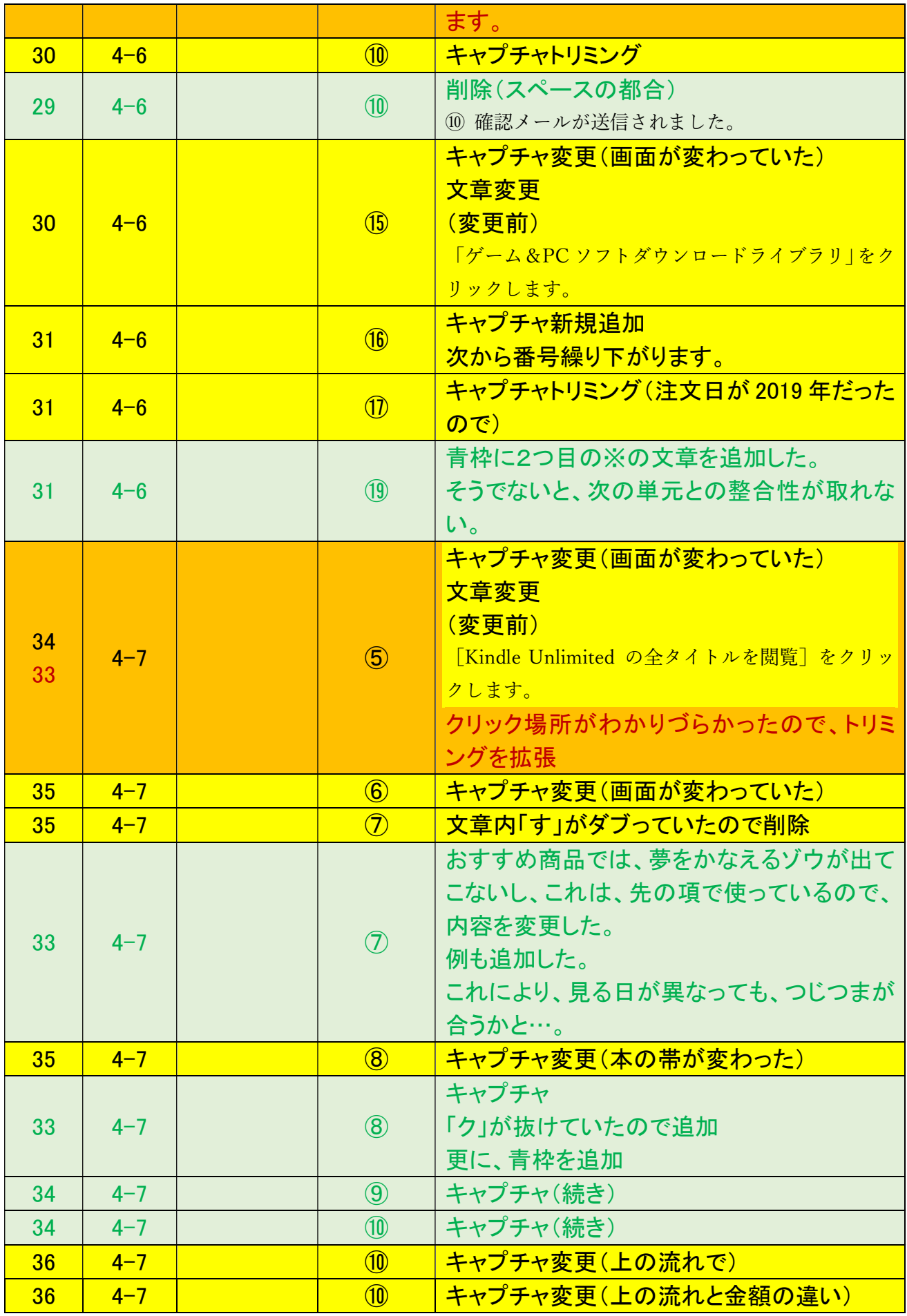

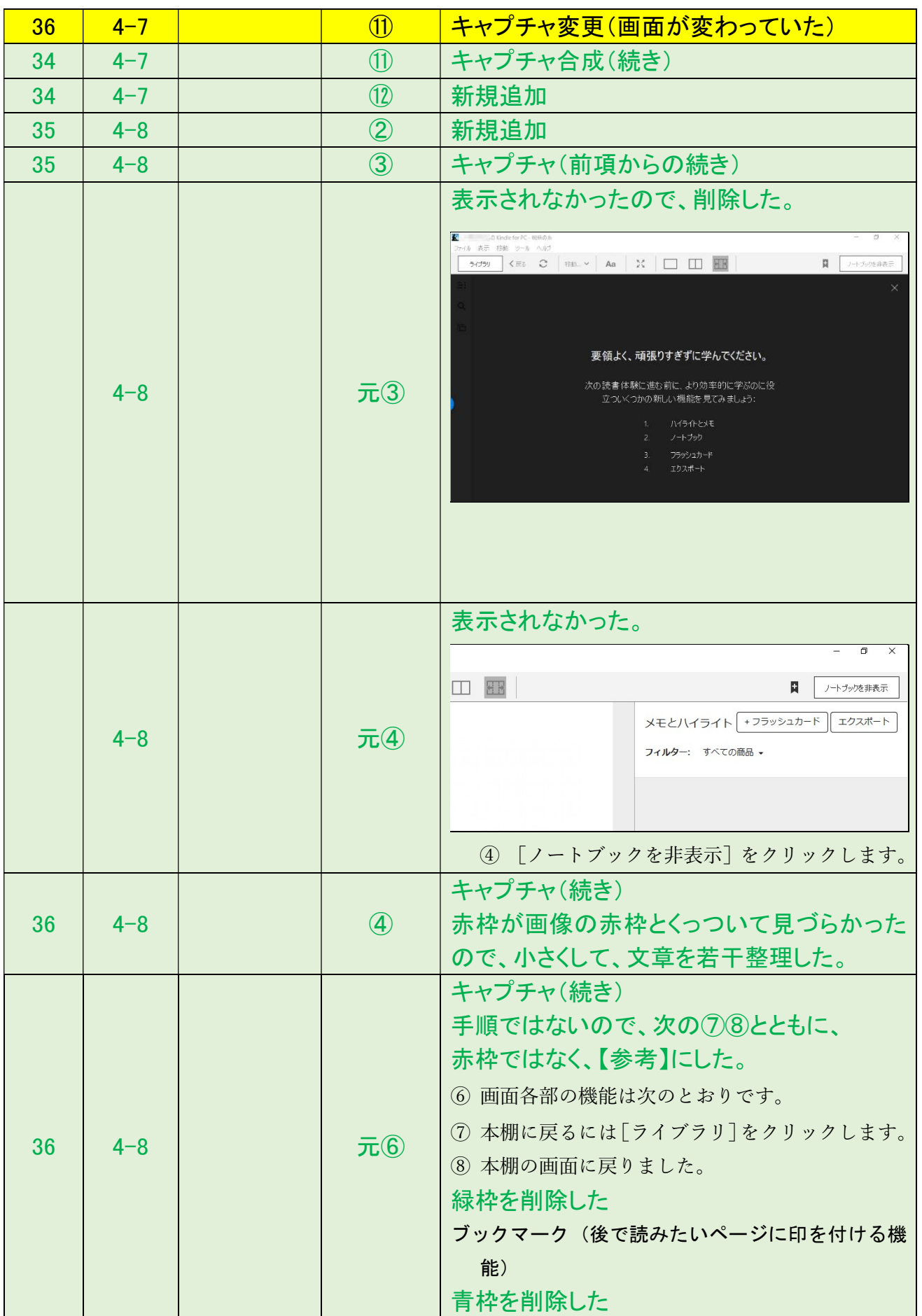

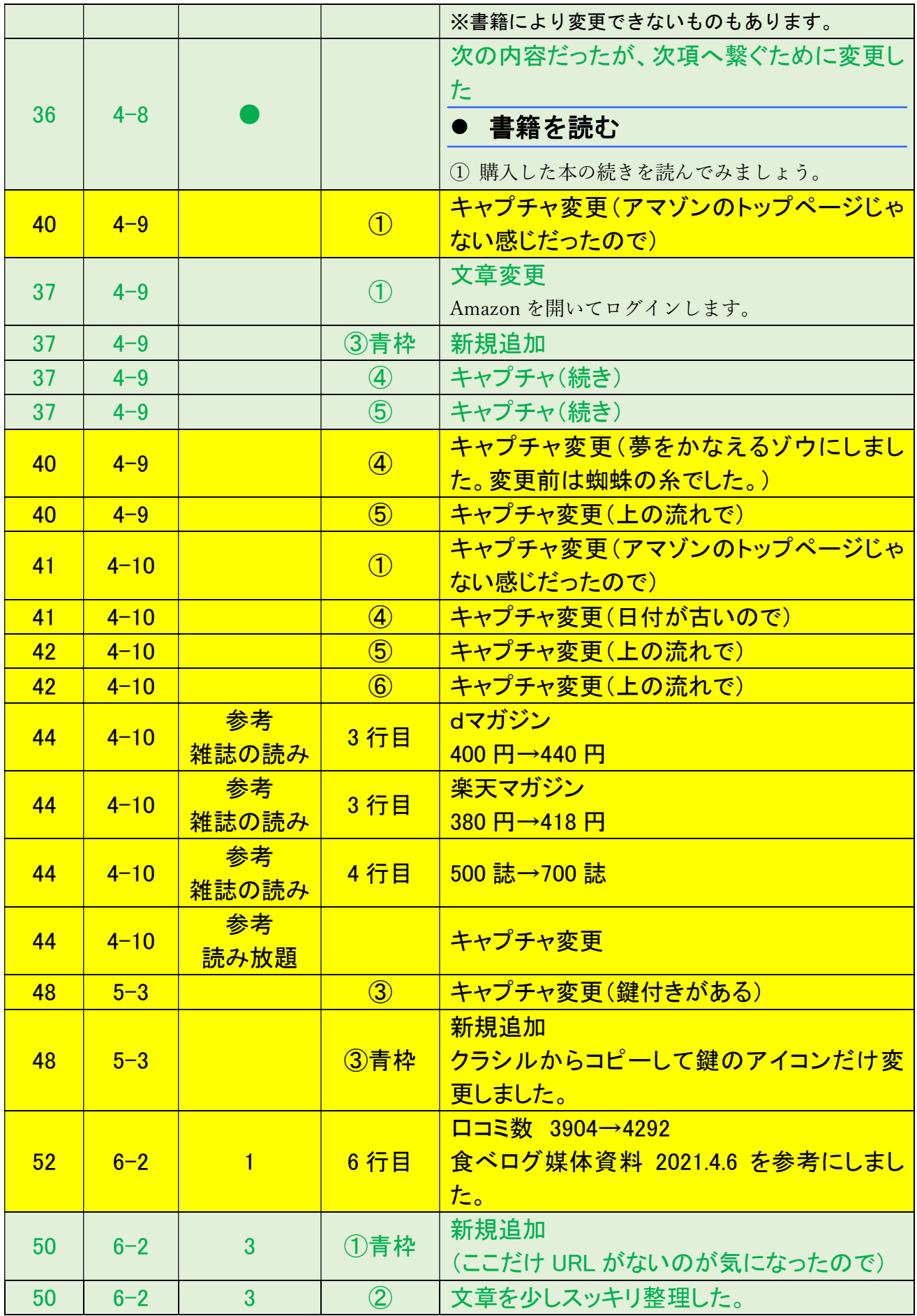

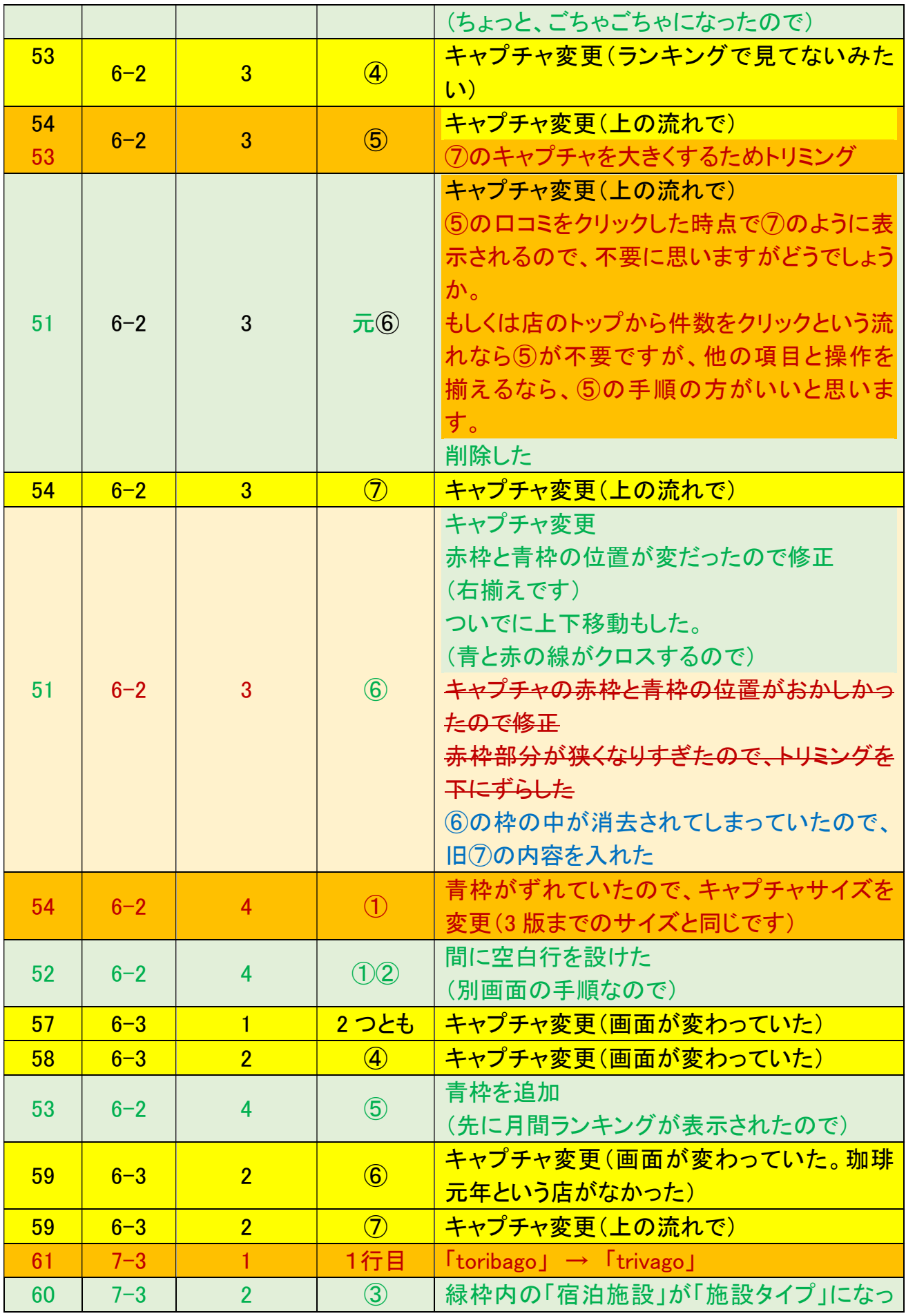

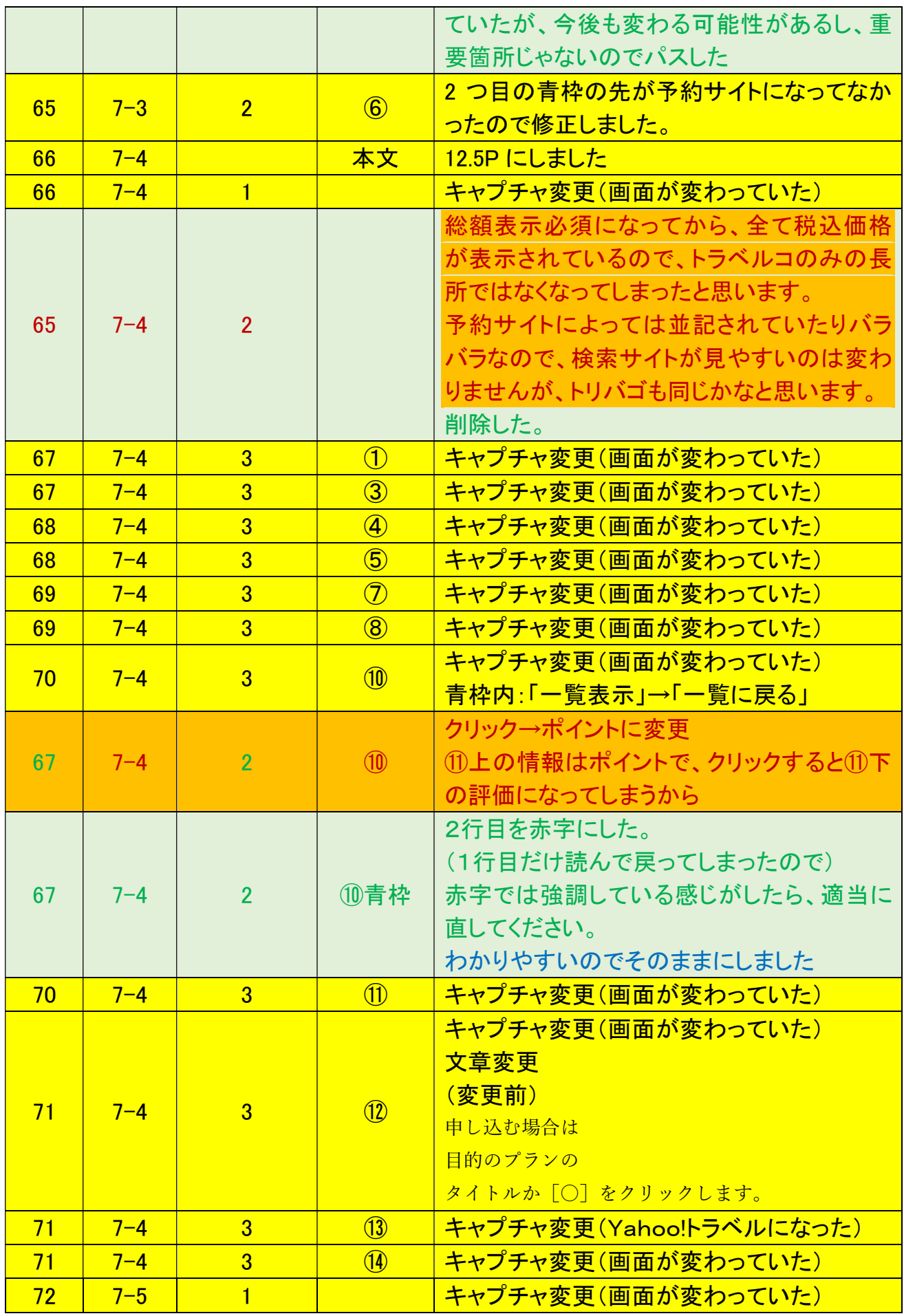

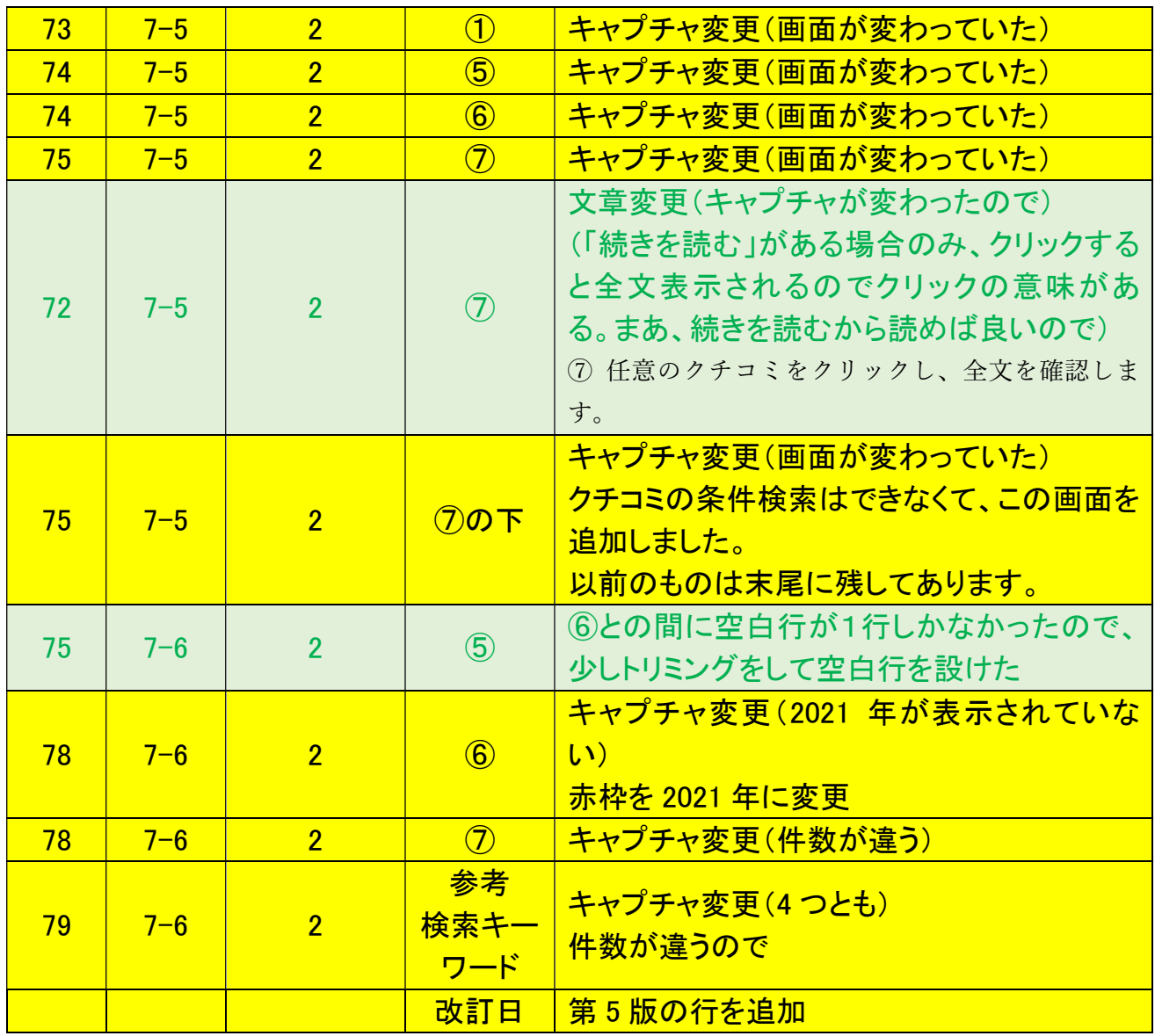